## **Übung 01: Verkettete Liste**

Abgabetermin: 09.03.2010 10:15

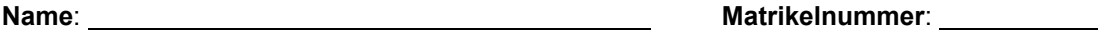

**Gruppe**: ❒ G1 (Wolfinger) ❒ G2 (Wolfinger)

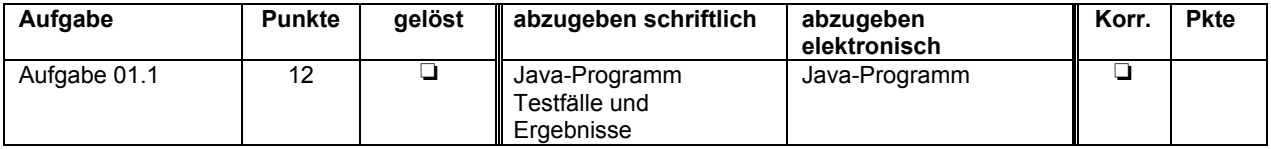

## **Aufgabe 01.1: Zahlenmenge als verkettete Liste**

Implementieren Sie eine Zahlenmenge mit Hilfe einer linearen Liste (Hinweise: Ein Menge enthält niemals mehrere Exemplare der gleichen Zahl. Die Reihenfolge der Zahlen ist ohne Bedeutung).

```
class Set {
   Node head; // first node in list
   public Set() { … }
 …
}
                                       class Node {
                                          int val; // value in node
                                          Node next; // next node in list
                                          public Node(int val) { … }
                                       }
```
Vervollständigen Sie die beiden Konstrukturen und implementieren Sie in der Klasse Set Klasse folgende Methoden:

- *void set(int val)* fügt eine neue Zahl in die Menge ein, wenn diese Zahl noch nicht enthalten ist
- *bool get(int val)* prüft ob eine Zahl in der Menge enthalten ist
- *int size()* liefert die Anzahl der Zahlen in der Menge
- *void remove(int val)* entfernt eine Zahl aus der Menge
- *Set clone()* liefert eine Kopie der Menge als neue Menge
- *void print()* gibt eine Menge auf der Kommandozeile aus
- *Set intersect(Set s)* liefert Schnittmenge aus *this* und *s* als neue Menge
- *Set union(Set s)* liefert Vereinigungsmenge aus *this* und *s* als neue Menge
- *Set diff(Set s)* liefert Mengendifferenz aus *this* und *s* als neue Menge
- *Set range(int from, int to)* liefert alle Zahlen, die im Bereich zwischen *from* und *to* liegen, als neue Menge (Bereichsgrenzen jeweils eingeschlossen >=, <=)

Beispiel: Gegeben sind die Mengen s1 und s2:

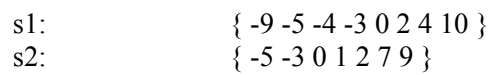

Folgende Operationen auf diesen Mengen s1 und s2 sollen folgende Ergebnisse liefern:

s1.union(s2):  $\{104 -4 -997210 -3 -5\}$ s1.intersect(s2):  $\{20 -3 -5\}$ s1.range(0, 10): { 10 4 2 0 } s2.range(-10, 0): {  $0 -3 -5$  } s2.remove(0):  $\{ -5 -3 1 2 7 9 \}$ s2.remove(2):  $\{ -5 -3 1 7 9 \}$ s1.intersect(s2): {  $-3 -5$ } s1.diff(s2):  $\{ -9, -4, 0, 2, 4, 10 \}$ 

Abzugeben ist: Java-Programm, Testergebnisse